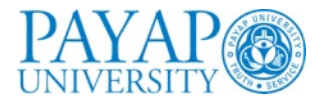

# **Concurrent Programming in Java**

Vaidė Narváez

Computer Information Systems

July 12th, 2010

*based on Net-Centric Computing@USI slides from W.Binder and A.Murphy*

 $\circ$  2010 Vaidė Narváez

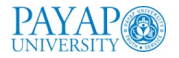

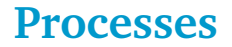

Most modern operating systems support multiple, concurrent processes, called multitasking

Processes allow applications run in parallel  $\left\vert \cdot \right\vert$ 

 $\blacksquare$  Typically OS + programming language solutions

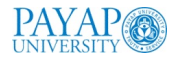

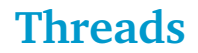

A thread is an operating system abstraction of activity, task, multiple points of execution inside a single process

- $\blacksquare$  Each thread executes sequentially
- There is an external scheduler that switches among threads
- Threads communicate by writing/reading to/from shared variables

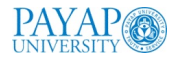

## **Race conditions**

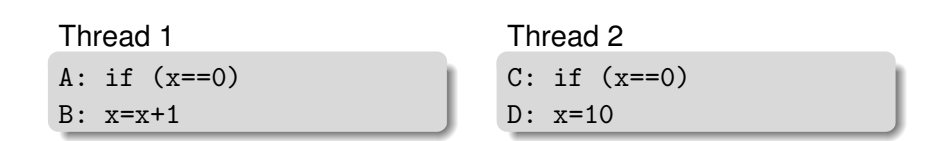

What are the possible results of the execution, assuming  $x = 0$ initially?

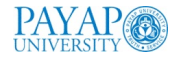

### **Race conditions**

### Can the following cause race conditions?

 $\blacksquare$  if  $(x == 0)$   $x = 10$ 

 $x = x + 1$ 

 $\blacksquare$  x = 100

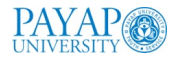

# **Critical section**

### A critical section is a portion of a program that uses a shared resource.

- Critical sections must be **mutually exclusive**: only one thread can be in a critical section at a time.
- Mutual exclusion can be achieved by placing locks around the critical section. (lock.acquire, lock.release)

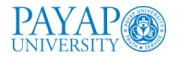

# **Concurrency in Java**

Concurrency is tricky to deal with!

Thread scheduling is platform dependent

- What you observe on your laptop may be different from what you can see on my laptop
- DO NOT rely on timing for correctness
- In fact, the timing behavior often changes from version to version of the JDK, without Sun telling you!

# Two ways to <mark>create threads in Java</mark>

#### extends Thread

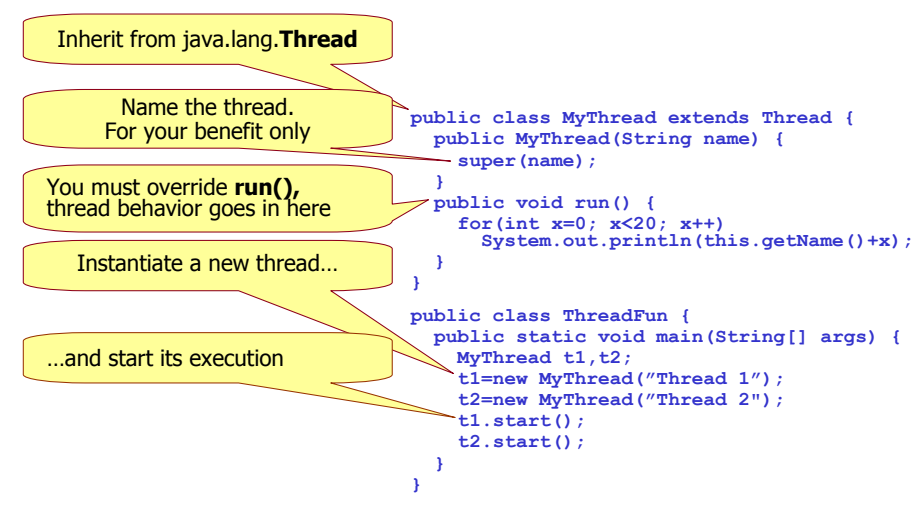

### **Two ways to create threads in Java**  $T_{\text{max}}$  ways to create a thread  $T_{\text{max}}$

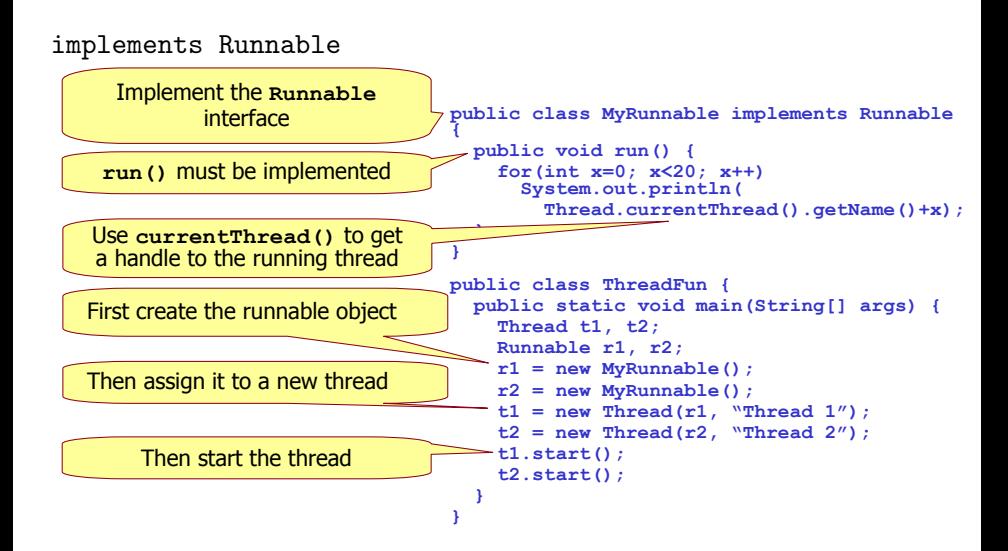

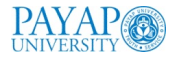

## **Threads**

new Thread(new MyRunnable(), name).start()

### Affecting scheduler behavior

- $\blacktriangleright$  yield();
	- Indicates that the thread is willing to give up the processor
	- $\triangleright$  NOT guaranteed to behave this way
- > sleep(n); // n in milliseconds, 1000ms=1s
	- $\triangleright$  Cease execution for some time
	- Note, can be interrupted, so need an exception block
- $\triangleright$  set Priority(n);
	- Control relatively how often a thread is selected for execution
	- $n = \{MIN\_PRIORITY, NORMALPRIORITY, MAX\_PRIORITY\}$  $\blacktriangleright$  .

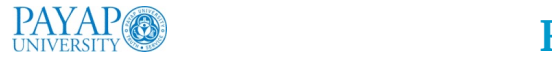

# **Resource sharing**

```
public class RGBColor {
    private int r;
    private int g;
    private int b;
    public void setColor(int r, int g, int b) {
        checkRGBVals(r, g, b);
        this.r = r;
        this.g = g;
        this.b = b;
    }
```
- **n** Consider creating two threads, red and blue: each tries to set the same RGBColor instance to its color
- i Due to interleaving, the color may end up Due to interleaving, the color may end up **purple** Due to interleaving, the color may end up purple
- Formally, this is called a write/write conflict

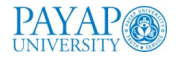

# **Synchronized blocks**

**Block synchronization takes an argument indicating which object** to lock on

```
synchronized (myObject) {
    // Lock is held
    …
}
   // Lock is released
```
- i Prevents multiple threads from being inside blocks Prevents multiple threads from being inside blocks on the same object **Prevents multiple threads from being inside blocks synchronized**
- J<br>Used to protect part of a method
- **This can be placed anywhere in your code: You must remember** to explicitly lock the same object each time you need access protection

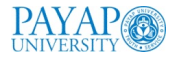

# **Synchronized methods**

- Entire methods can be declared synchronized synchronized void  $f() \{... \}$
- $\blacksquare$  This is the same as locking the object in which the method is declared void  $f() \{ synchronized(this) \{... \} \}$
- If some methods of an object are synchronized and others not, only the synchronized methods are mutually exclusive. Others can execute in parallel

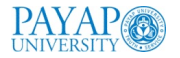

# **Acquiring and releasing locks**

- Locks are acquired atomically
- $\blacksquare$  Once a thread holds a lock, it can enter another block synchronized on that object (intrinsic locks are reentrant)
- Locks are released when the block is exited (Even if the exit is due to an exception)
- Non-synchronized methods can be executed in parallel to synchronized blocks

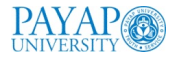

# synchronized **keyword**

- The synchronized keyword is not considered part of a method's signature:
	- $\blacktriangleright$  the synchronized modifier is not automatically inherited when subclasses override superclass methods
	- $\triangleright$  methods in interfaces cannot be declared as synchronized
- Synchronization in an inner class method is independent of its outer class
	- $\triangleright$  however, a non-static inner class method can lock its containing class, say OuterClass, via code blocks using: synchronized(OuterClass.this) { /\* body \*/ }
- Static synchronization employs the lock possessed by the Class object associated with the class the static methods are declared in.
	- $\triangleright$  The static lock for class C can also be accessed inside instance methods via: synchronized(C.class)  $\{$  /\* body \*/  $\}$
	- $\triangleright$  Static locks of superclass and subclass are different

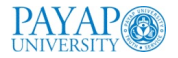

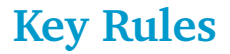

```
Always lock during updates to object attributes
       synchronized (point) {<br>noint x = 5;
          point. x = 5;point.x = 3;<br>point.y = 7;}
 \blacksquare Always look during access of possibly updated object
       Always lock during access of possibly updated object<br>attributes at the always lock during access of possibly updated object
        synchronized(point) {
        if (point.x > 0) { ... }}
if (point.x > 0) { ... }}
synchronized(point) {
 III. You do not need to synchronize stateless parts of You do not need to synchronize stateless parts of 
You do not need to synchronize stateless parts of methods
   synchronized void service() {
methods methods
synchronized void service() {
  state = ...; // update state
    operation();
                                                   void service() {
void service() {
                                                     synchronized(this)state = ...; // update state
                                                     operation();
}
operation();
        }
\mathbf{I}operation, \mathbf{r}state = ...; // update state
               \mathbf{p} \cdot \mathbf{y} = \mathbf{y};
             if (point.x > 0) { ... }}
             do not nee
         }
                                                      }
                                                    }
```
Avoid locking when invoking methods on other objects IV. Avoid locking when invoking methods on other objects Avoid locking when invoking methods on other objects

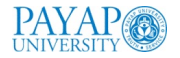

# **Assignments**

### Assigning variables is atomic

Except for long or double

- However, threads are allowed to hold the values of variables in local memory (e.g., a register)
	- This means one thread can change the value and another may not see it, or may see changes in surprising order
	- Declaring the variable volatile forces it to be read/written from/to memory upon each access

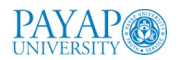

# **Car Park example**

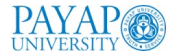

### CarParkControl Monitor

```
class CarParkControl {
                                     mutual exclusion
  protected int spaces;
                                     synch methods
  protected int capacity;
  CarParkControl(int n)
    {capacity = spaces = n;}
  synchronized void arrive() {
                                   block if full?
                                     (spaces=0)--spaces; ...
                                     block if empty?
  synchronized void depart() {
                                     (spaces==capacit
    ... ++spaces; ...
```
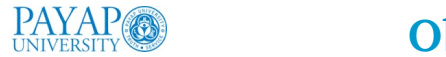

### **Object Synchronization** is enter a loop, constantly checking if the condition is true Enter a loop, constantly checking if the condition is true Enter a loop, condition is true Enter a loop, condition is true Enter a loop, condition is true Ente

#### **public final void notify()**

Wakes up a single thread that is waiting on this object's lock

### **public final void notifyAll()**

Wakes up all threads that are waiting on this object's lock

#### **public final void wait()**

#### **throws InterruptedException**

Waits to be notified by another thread. The waiting thread releases this object's lock. When notified, the thread must wait to reacquire the lock before resuming execution

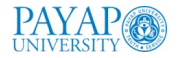

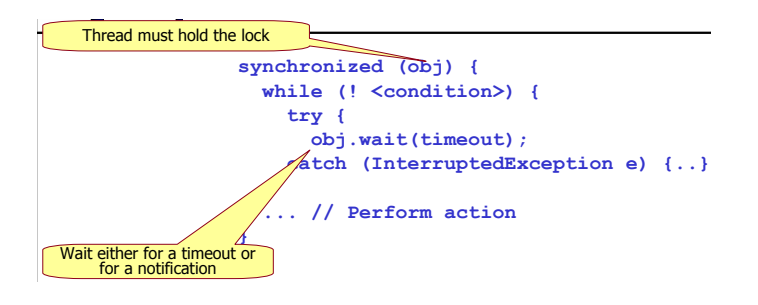

notification arrives, waiting thread is nut he  $\mu$  concentration arrives, waiting the **if**  $\alpha$  is a model of  $\alpha$  is the model of  $\alpha$ . When notification arrives, waiting thread is put back into ready queue<br>with all other threads, and MUST check condition again before acting<br> with all other threads, and MUST check condition again before acting.

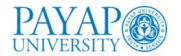

# CarParkControl Monitor

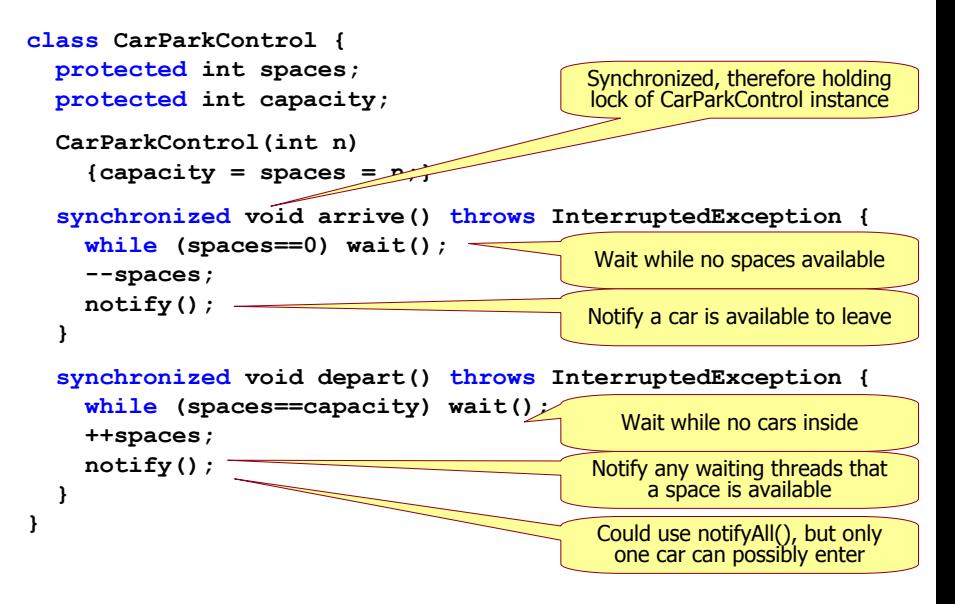

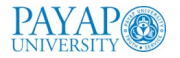

# **Single notifications**

- **Nou can reduce the context-switch overhead associated with** notifications by using a single notify rather than notifyAll
- Single notifications can be used to improve performance when you are sure that at most one thread needs to be awoken. This applies when:
	- $\blacktriangleright$  all possible waiting threads are necessarily waiting for conditions relying on the same notifications, usually the exact same condition
	- $\triangleright$  each notification will enable at most a single thread to continue. Thus, it would be useless to wake up others

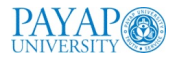

### **Thread State Transitions** Thread State Transitions Thread State Transitions

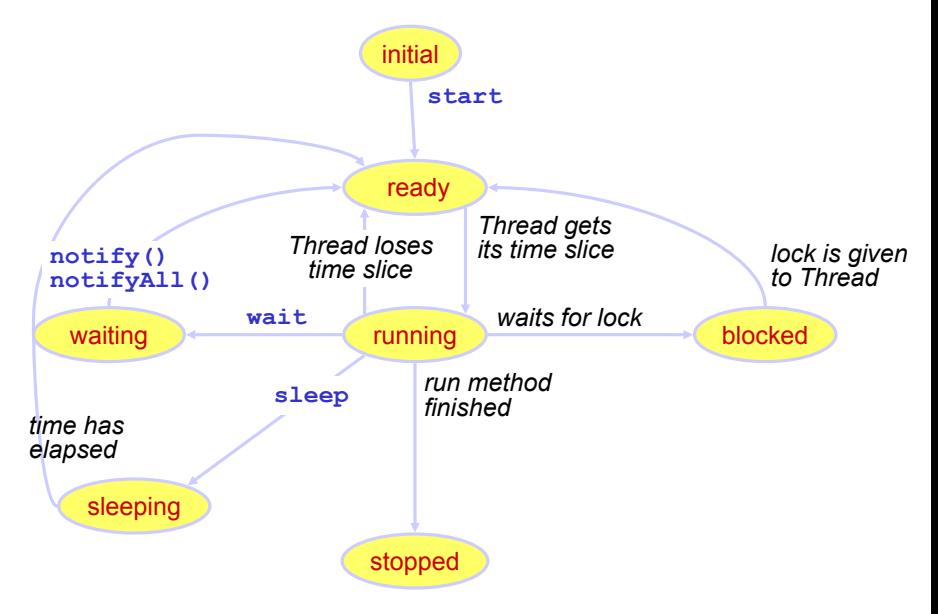

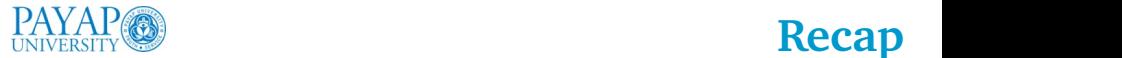

**} }**

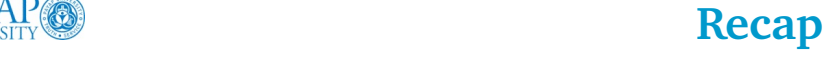

- **n** Changes in the state of the monitor are signaled to waiting<br>throads using notified a constitution of  $\text{netif}(\mathbf{r}, \mathbf{u})$ threads using  $\mathrm{notify}()$  or  $\mathrm{notifyAll()}$ the mass in the state of the monitor are signaled to:<br>**Continues**
- The monitor is related to the object instance which is used to communicate among threads
- The lock must always be acquired before wait is invoked: i The lock must always be acquired before wait is invoked: **synchronized(lock) { ... synchronized(lock) { ...**

```
lock.wait();
lock.wait();
```
**Always re-check condition, after a wait:** 

```
synchronized(lock) { synchronized(lock) { 
while(!cond) { if(!cond) {
 lock.wait(); lock.wait(); lock.wait();
  lock.wait(); lock.wait();
 } }
} }
synchronized(lock) { synchronized(lock) { 
 } }
} }
  YES NO
```